#### **An Empirical Performance Study of Chapel Programming Language Nan Dun**✝ **and Kenjiro Taura**

*The University of Tokyo* ✝*dun@logos.ic.i.u-tokyo.ac.jp*

## Background

**\* Modern parallel machines** 

- Massive parallelism: 100K~ cores
- **Heterogenous architecture: CPUs + GPGPUs**
- **Modern parallel programming languages** 
	- **Programmability, portability, robustness, performance** 
		- Chapel, X10, and Fortress, etc.

## Motivation

Programmability has been well illustrated 

- Abstract of parallelism
- Performance is yet unknown
	- **EXECUTE:** Performance implications
	- **Performance tuning**
	- Language improvements of

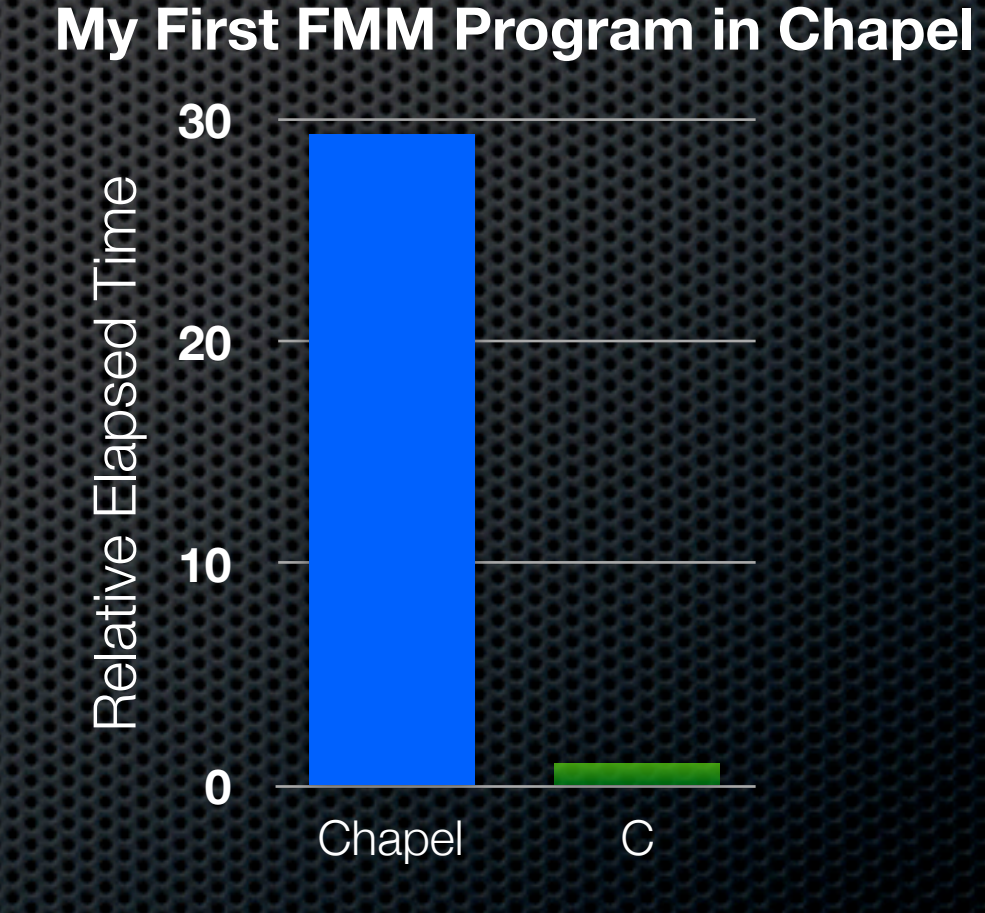

The performance should not surprise newbies...

# Agenda

- **Short overview of Chapel**
- Approach
- Evaluation
	- **\*** Microbenchmark results
	- **Example Suggestions for writing efficient Chapel programs**
	- N-body FMM results
- **Conclusions**  $\mathbf{C}$

### The Chapel Language

- **Developed by Cray Inc, initiated by HPCS in 2003**
- **EXECUTE:** Designed to improve programmability
	- **Global view model vs. fragmented model**
	- Abstract of parallelism (task, data parallelism, etc.)
	- **B.** Object-oriented, generic programming
- For more details:<http://chapel.cray.com>

#### Evaluation Approach

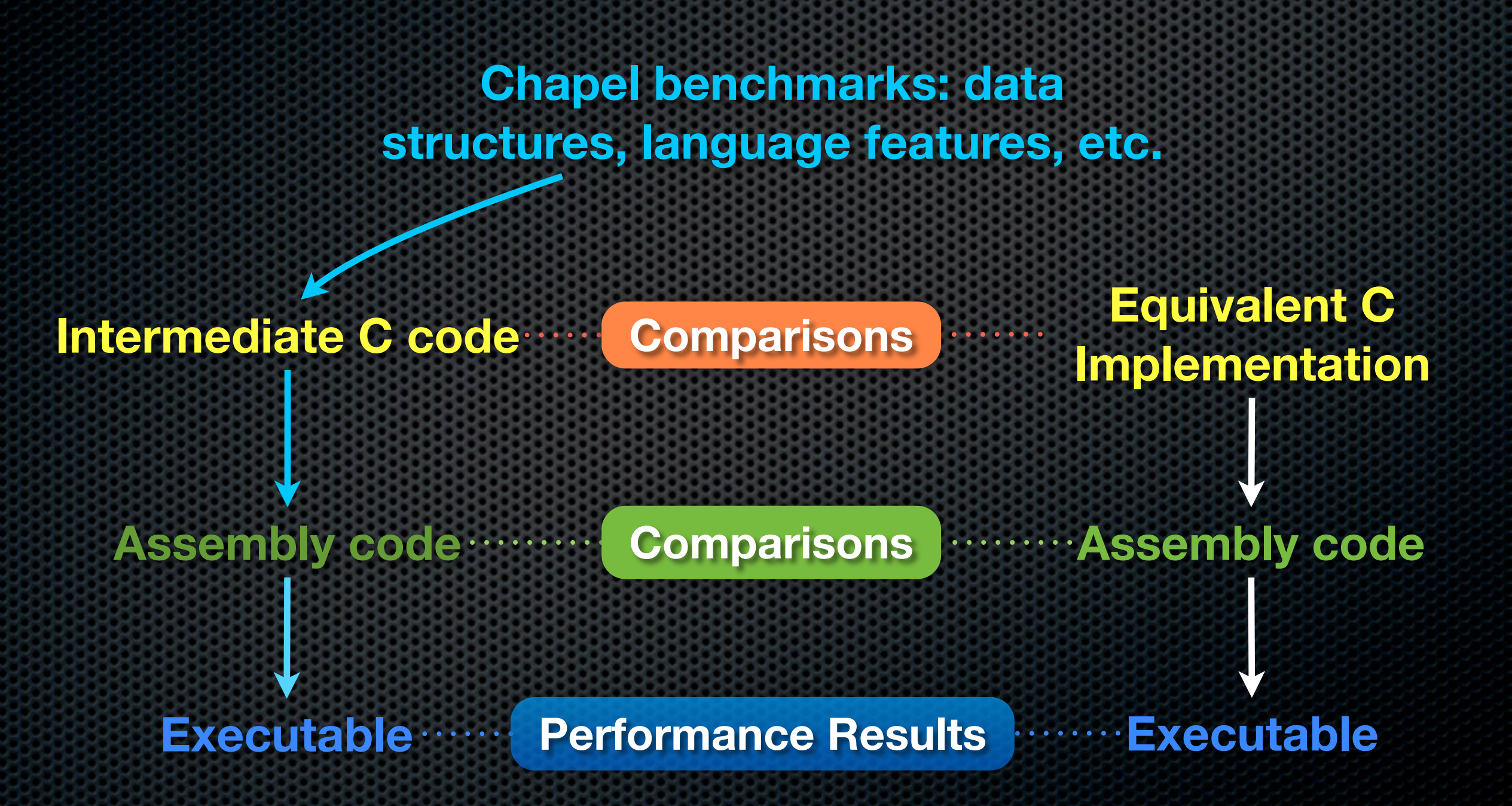

#### Environment

- Xeon 2.33GHz 8 core CPU, 32GB MEM
- **EXAMUX 2.6.26, GCC 4.6.2, Chapel 1.4.0**
- **EXECOMPILE OPTIONS** 
	- **\$ chpl -o prog --fast prog.chpl // Chapel \$ gcc -o prog -O3 -lm prog.c // C**
	- Use "**--savec**" to keep intermediate C code
	- "**\$CHPL\_COMM=none**" for single locale, malloc series used
- Synthesized benchmarks from N-Body simulations

# Primitive Types (1/3)

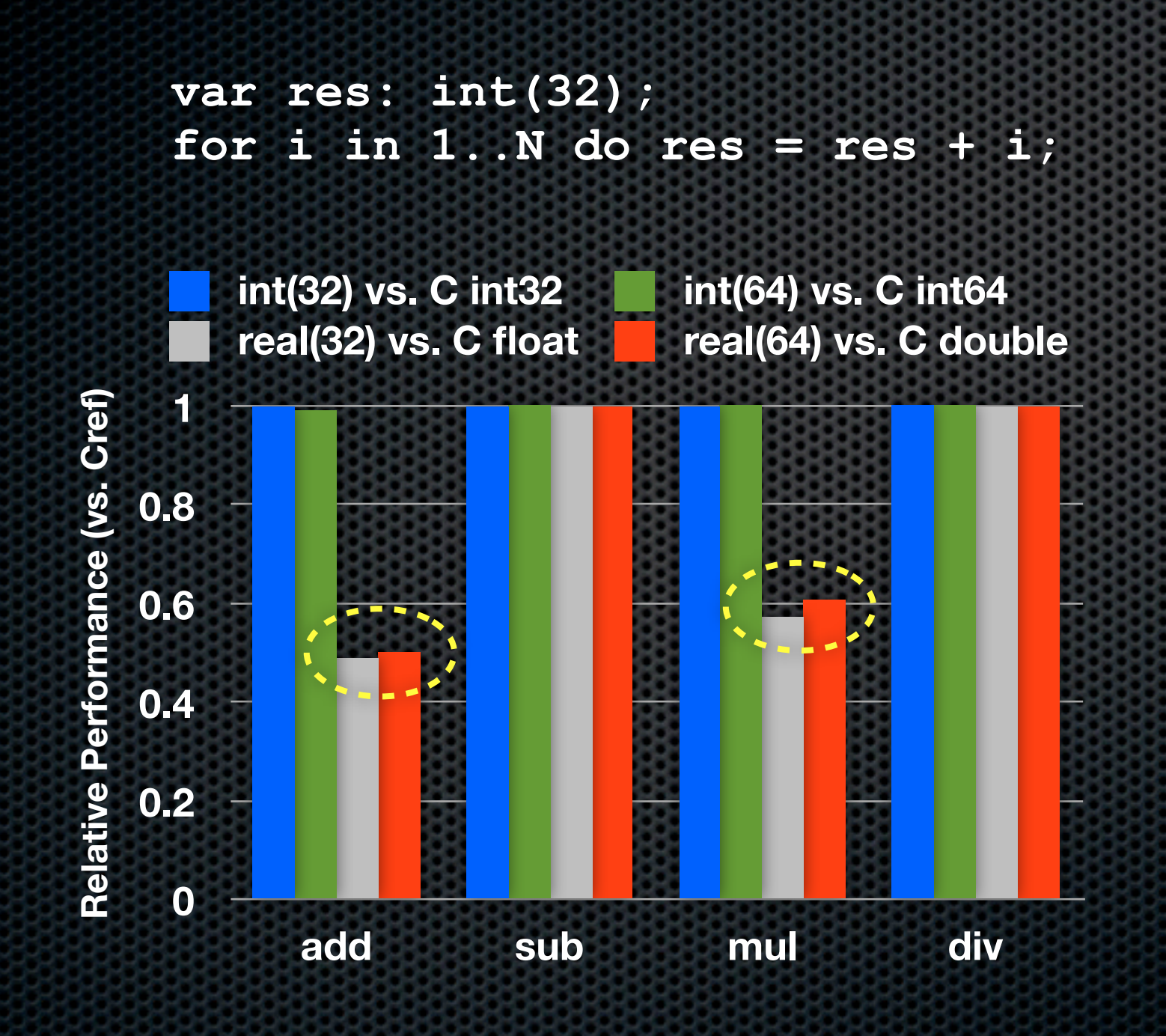

**while (...) { T1 = ((\_real32)(i); T2 = (resReal32 + T1); resReal32 = T2; i = ...; }**

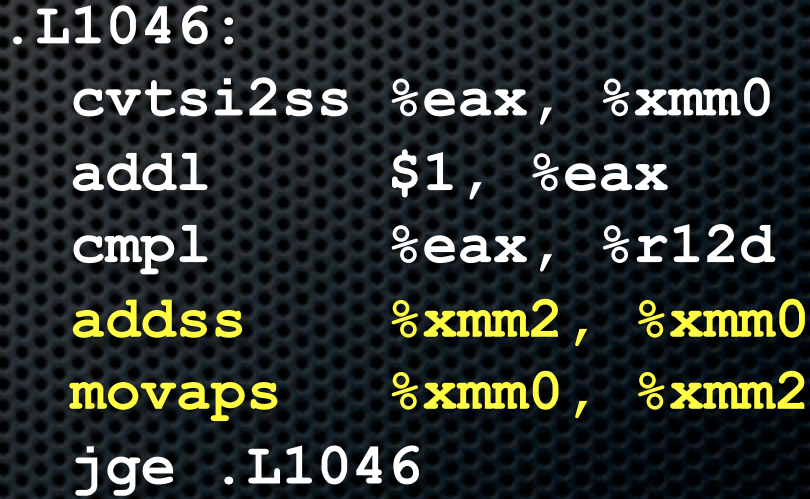

The redundant instruction can be removed by combining T2 assignments

## Primitive Types (2/3)

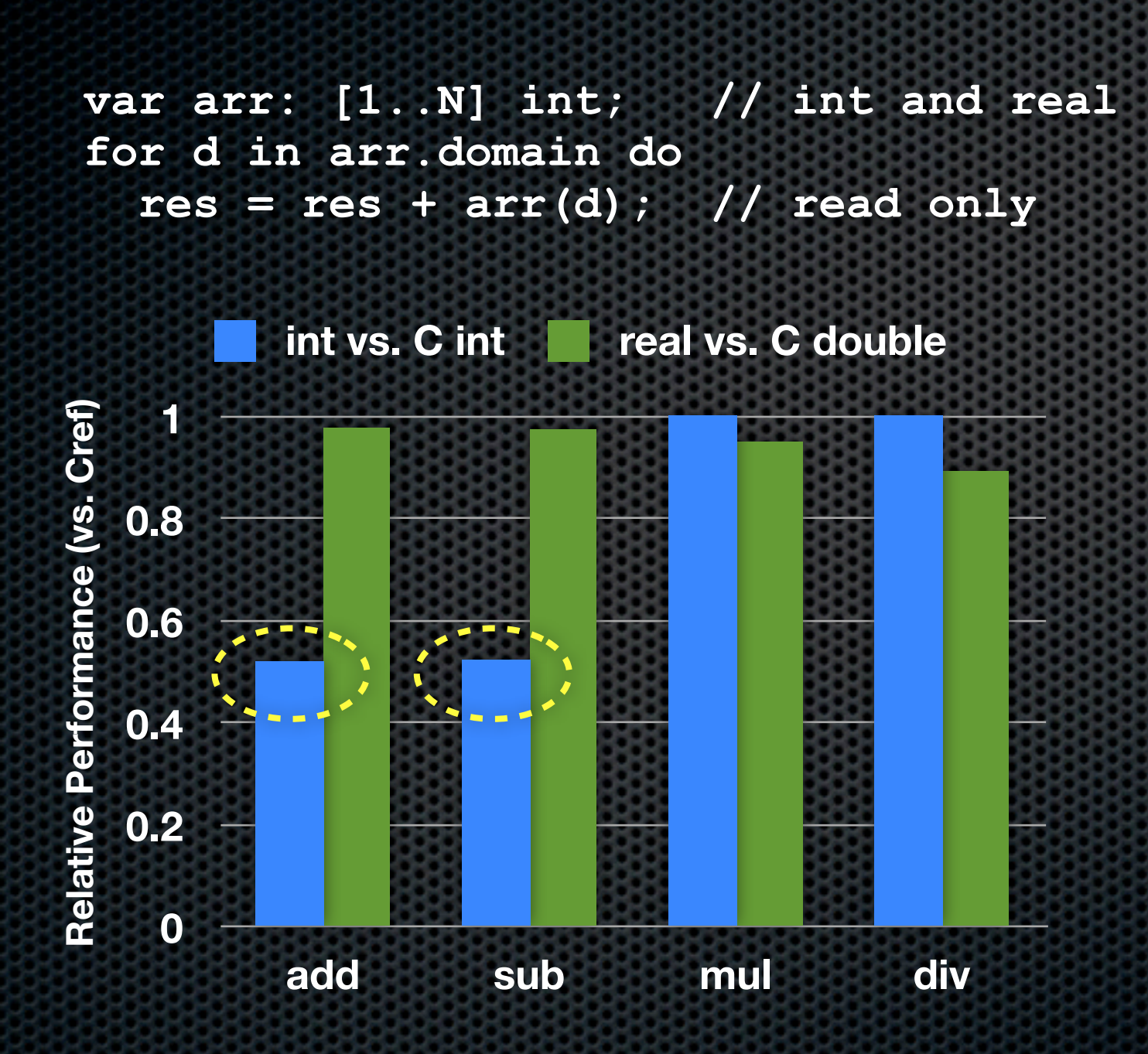

```
while (T80) {
   \texttt{ret42} = \texttt{arrInt}; _ret43 = (_ret42->origin);
  ret 10 = (&(ret42->blk));ret x110 = (* ret 10)[0];T82 = (i5 * \text{ ret } x110); T83 = (_ret43 + T82);
  ret44 = (ret42->factoredOffs); T84 = (T83 - _ret44);
   T85 = (_ret42->data);
  T86 = (&((T85) -> data[T84]));
  \texttt{ret45} = *(\texttt{r86});
   T87 = (resInt / _ret45);
   resInt = T87;
   T88 = (i5 + 1);
   i5 = T88;
   T89 = (T88 != end5);
   T80 = T89;
}
```
**\$ gcc ... -ftree-vectorize -ftreevectorizer-verbose=5**

## Primitive Types (3/3)

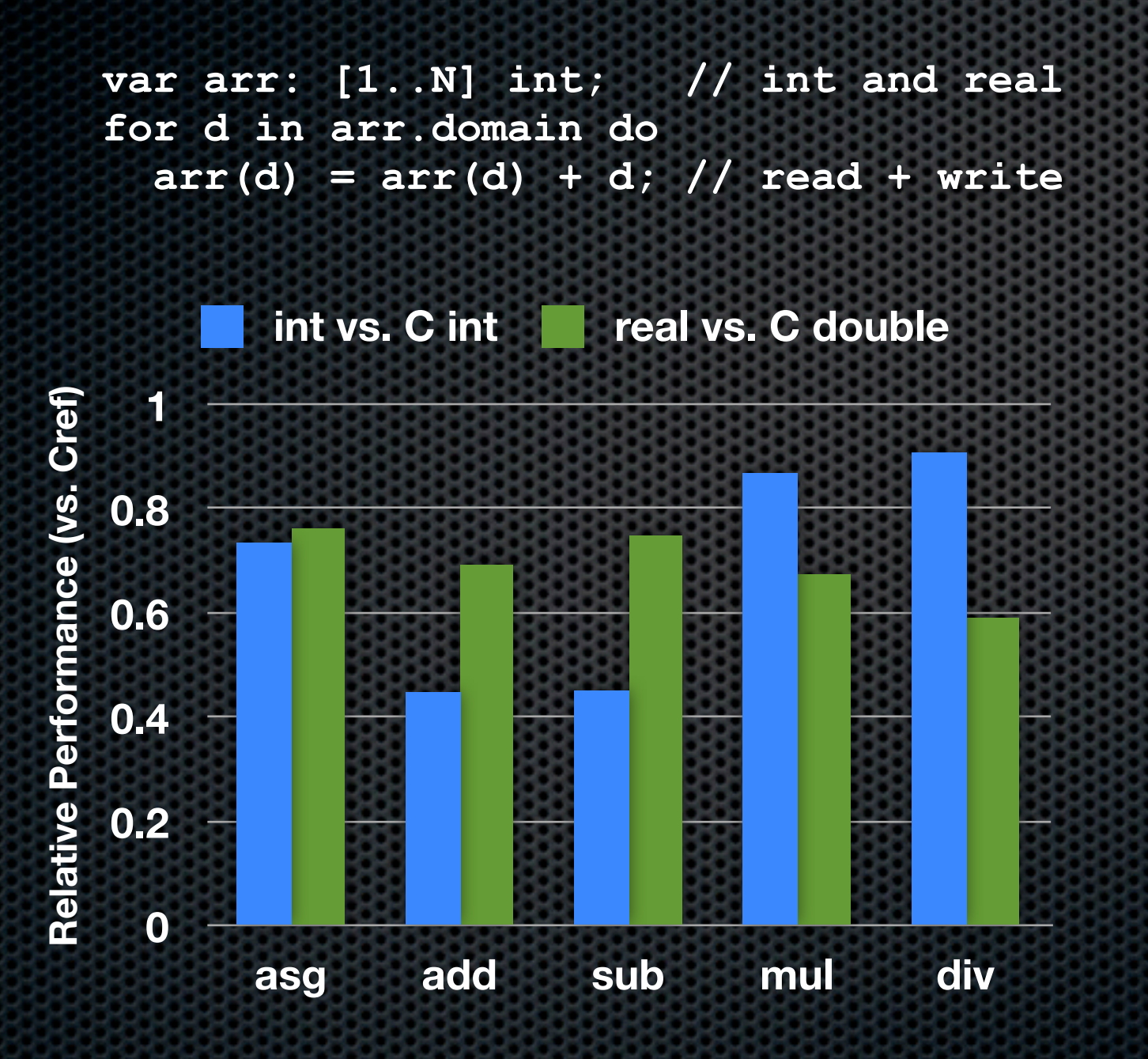

**# Assembly of Chapel C mappings .L1046:** 

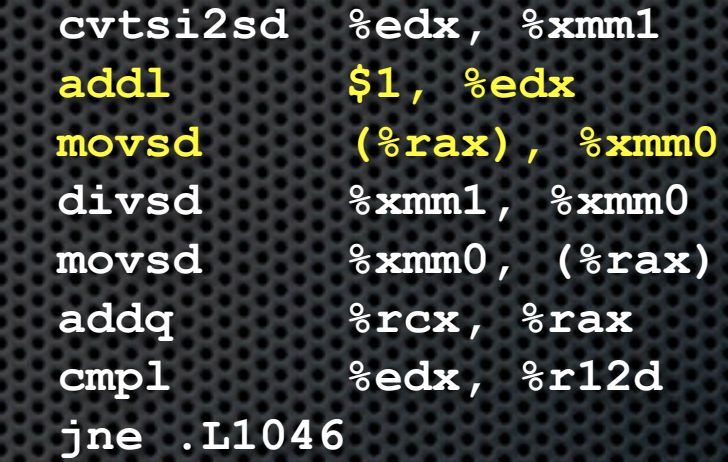

**# Assembly of hand-written C .L32: leal (%rsi,%rax), %ecx movsd (%rdx,%rax,8), %xmm0 cvtsi2sd %ecx, %xmm1 divsd %xmm1, %xmm0 movsd %xmm0, (%rdx,%rax,8) addq \$1, %rax cmpq %rdi, %rax jne .L32**

LEA instruction is executed by a separate addressing unit

# Structured Types (1/3)

#### **Tuple**

**var Tuple: (real, real, real);**

```
var 2D_Tuple:
  (Tuple, Tuple, Tuple);
```
#### **Record**

```
record Record {
  var x, y, z: real
}
```

```
record 2D_Record {
 var x, y, z: Record;
}
```
#### **C Mapping of Tuple**

**double Tuple[3];**

**double Tuple[3][3];**

#### **C Mapping of Record**

**struct Record { double x, y, z; }**

**}**

**struct 2D\_Record { struct Record x, y, z;**

# Structured Types (2/2)

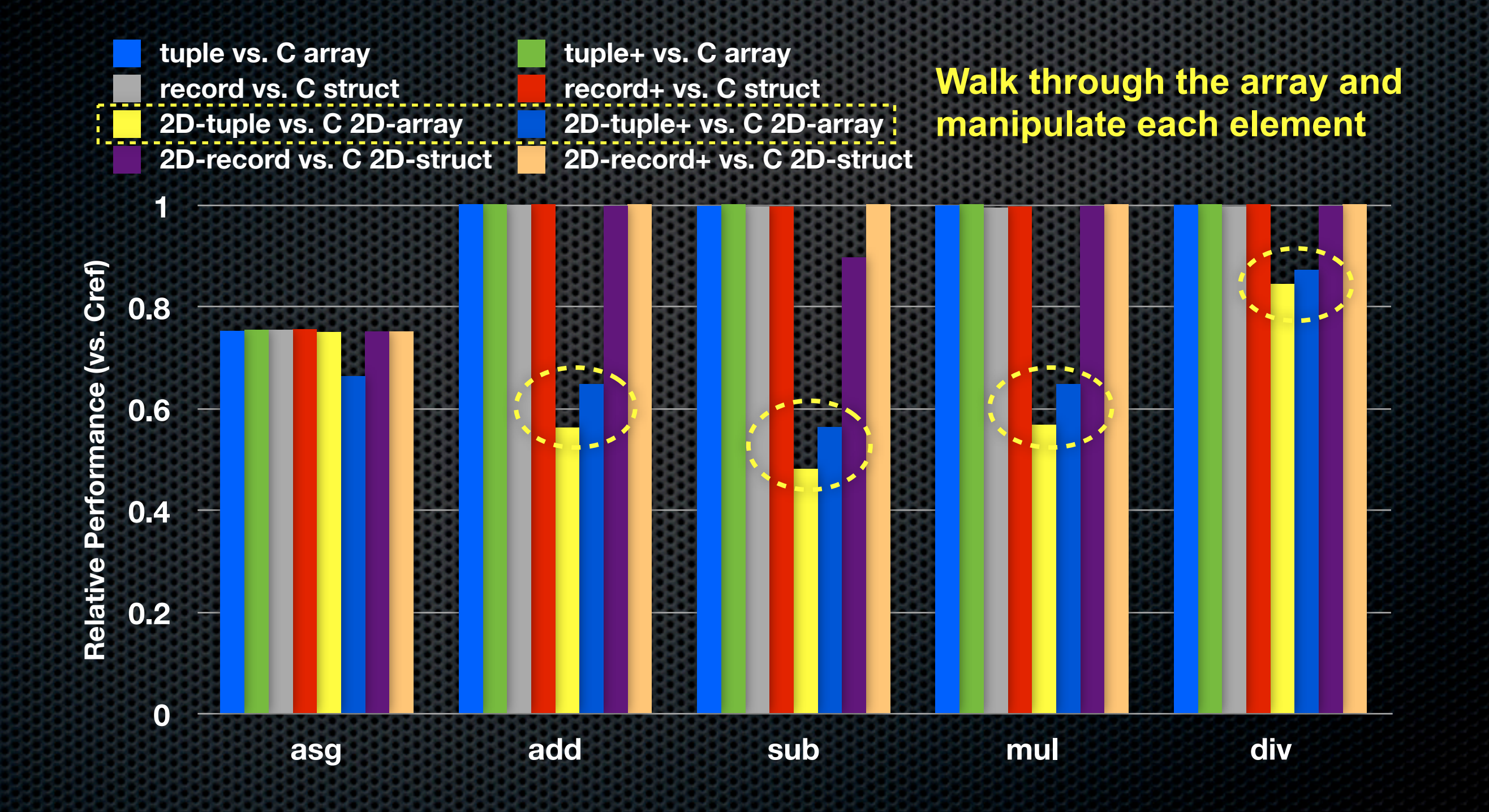

# Structured Types (3/3)

- **Redundant address substitution in 2D-Tuple** 
	- **Asm: 197 vs. 33 of Cref**
	- Complex for GCC to optimize
		- Data references
		- **Redundant operations**
	- **\* May be related to construction** of heterogenous tuple

```
while (...) {
   _tmp_37 = (&(_ret57[0])); 
   _tmp_x139 = (*_tmp_37)[0]; 
   _tmp_x239 = (*_tmp_37)[1];
   _tmp_x339 = (*_tmp_37)[2]; 
 ...
   chpl__tupleRestHelper(...)
 ...
   T297[0] = _tmp_x139;
   T297[1] = _tmp_x239;
   T297[0] = _tmp_x339;
 ...
}
```
#### Iterators for Loops (1/2)

```
iter myIter(min: int, max: int, step: int = 1) {
     while min <= max {
         yield min;
         min += step;
      }
 }
```

```
 // Nested loops
 var dom = [1..N]; // or 1..N
 for i in 1..M do
     for j in [1..N] do ...; // domain
     for j in 1..N do ...; // range
     for j in dom do ...; // pre-defined domain
     for j in myIter(1, N) do ...; // iterator
```
#### Iterators for Loops (2/2)

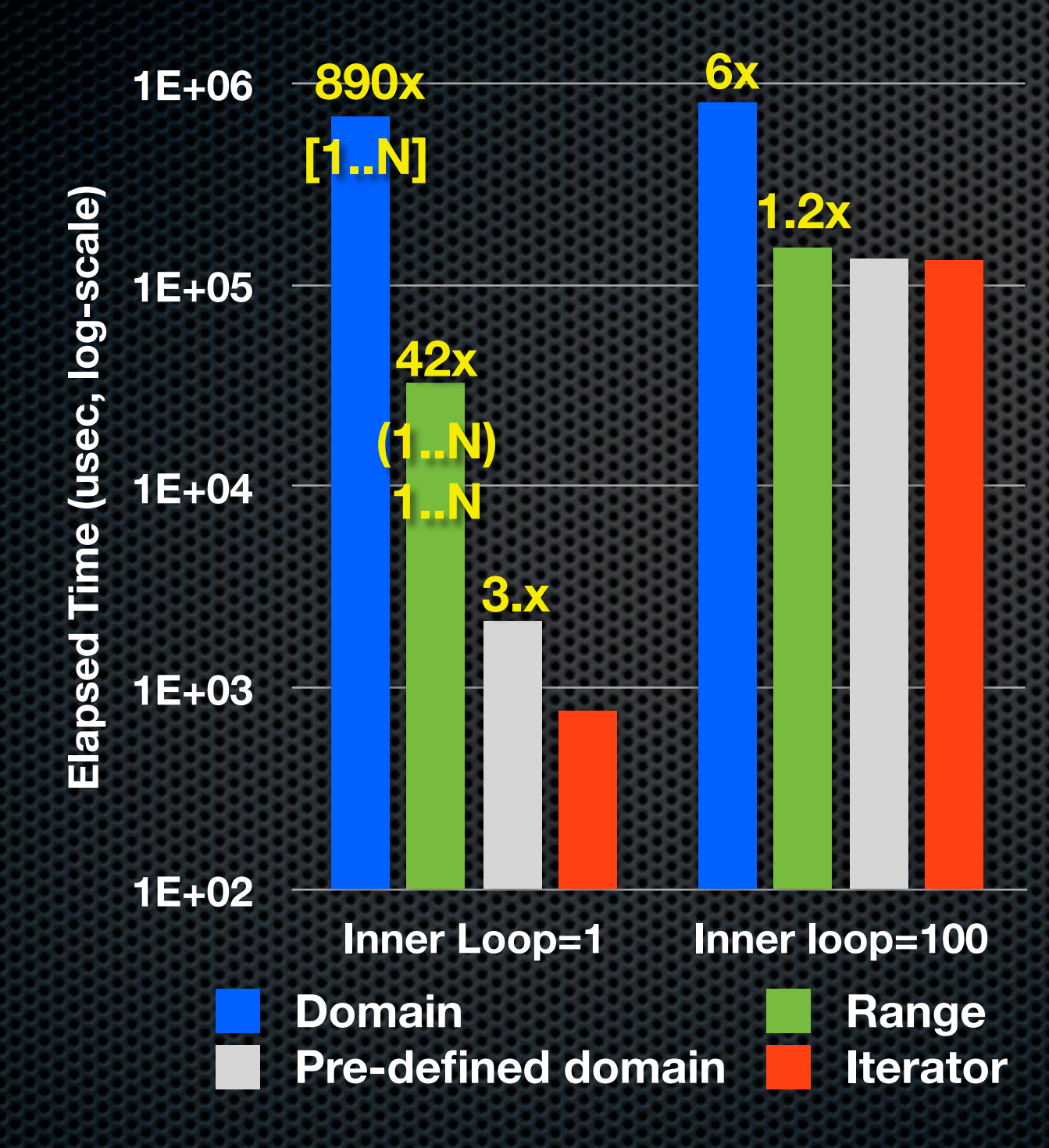

**// Domain**

**...**

**...**

**chpl\_\_buildDomainExpr(...); while (loop\_variable) { ... } chpl\_\_autoDestroy(...);**

**// Range \_build\_range(...); while (loop\_variable) { ... }**

**// Pre-defined domain \_ret10 = dom;**

**\_ret12 = (T45.\_low); \_ret13 = (T45.\_high);**

**while (loop\_variable) { ... }**

**// User defined iterator while (loop\_variable) { ... }**

#### Domain and Array

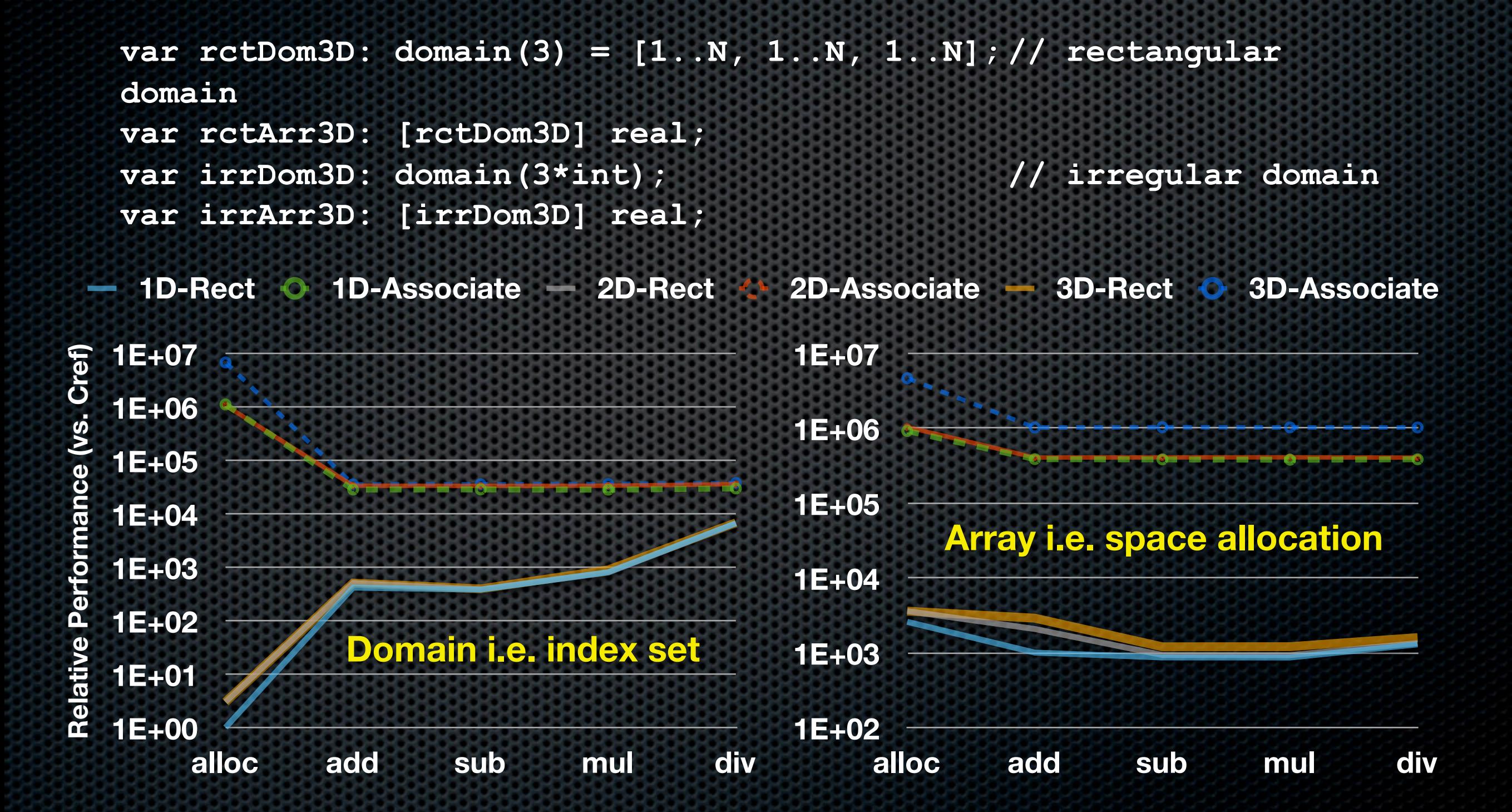

#### Domain Maps (1/2) **var** Dom:%**domain**(2)%**dmapped** Block(boundingBox=[1..4,%1..8]) orriali i Map **var** Dom:%**domain**(2)%**dmapped** Block(boundingBox=[1..4,%1..8]) =%[1..4,%1..8]<

```
 var space = [1..N, 1..N];
 var blockSpace = space dmapped Block(space);
1
    var arrBlock: [blockSpace] real;
var arrbrock: [brockbpace] rear,<br>var cyclicSpace = space dmapped Cyclic(space);
    var arrCyclic: [cyclicSpace] real;
var arrCyclic: [cyclicSpace] real;<br>var blkCycSpace = space dmapped BlockCyclic(space);
    var arrBlkCyc: [blkCycSpace] real;
    var replicatedSpace = space dmapped ReplicatedDist();
    var arrRep: [replicatedSpace] real;
             P_{\text{A}} = [1 \quad N \quad 1 \quad N].ե<br>1
                                                      .e
                                                        1 8
                                                      e:
```
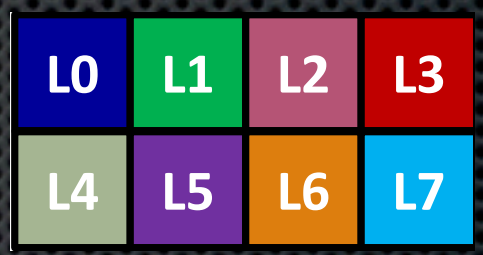

 **for d in arr.domain do on Locales(here.id) do**  $\frac{1}{2}$  /\* arithmetic on arr(d) \*/ for din arr domain do on Locales(bere id) do **for d in arr.domain do on Locales(here.id) do<br>/\* arithmetic on arr***(d) \*/* **var** Dom:%**domain**(2)%**dmapped** Cyclic(startIdx=(1,1)) =%[1..4,%1..8]<

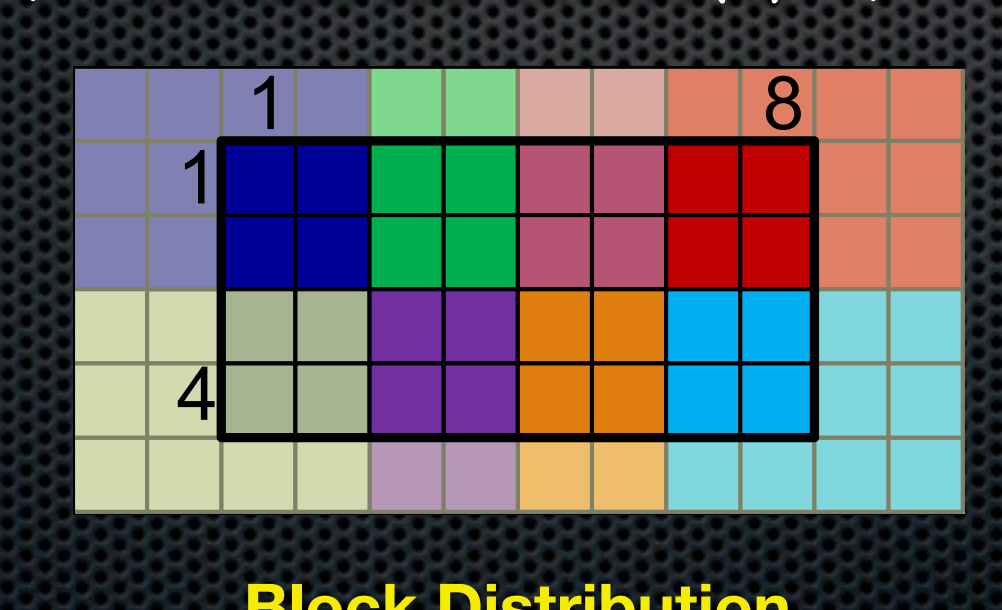

**Block Distribution Cyclic Distribution**

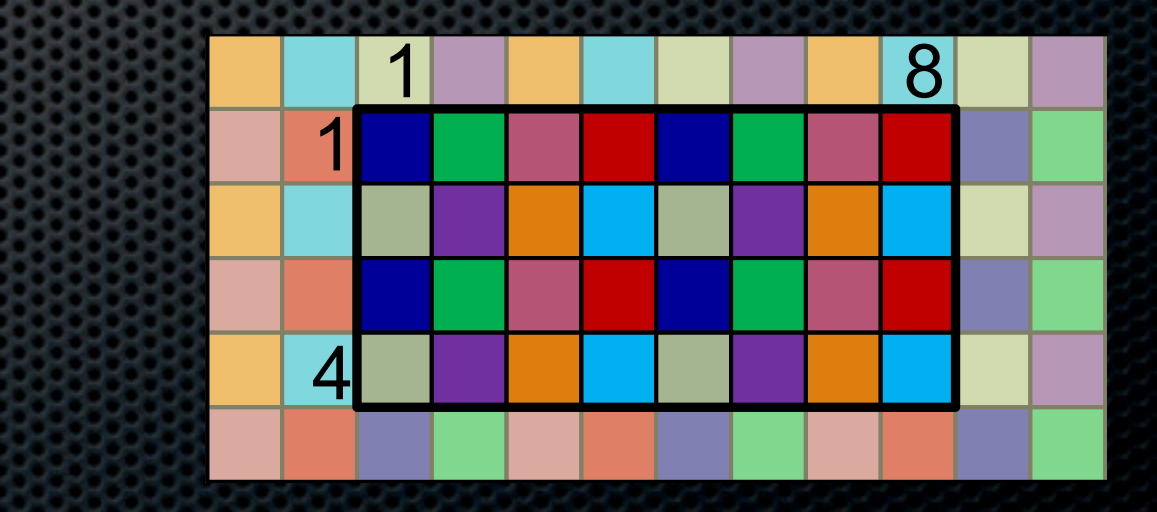

*distributed)to*

# Domain Maps (2/2)

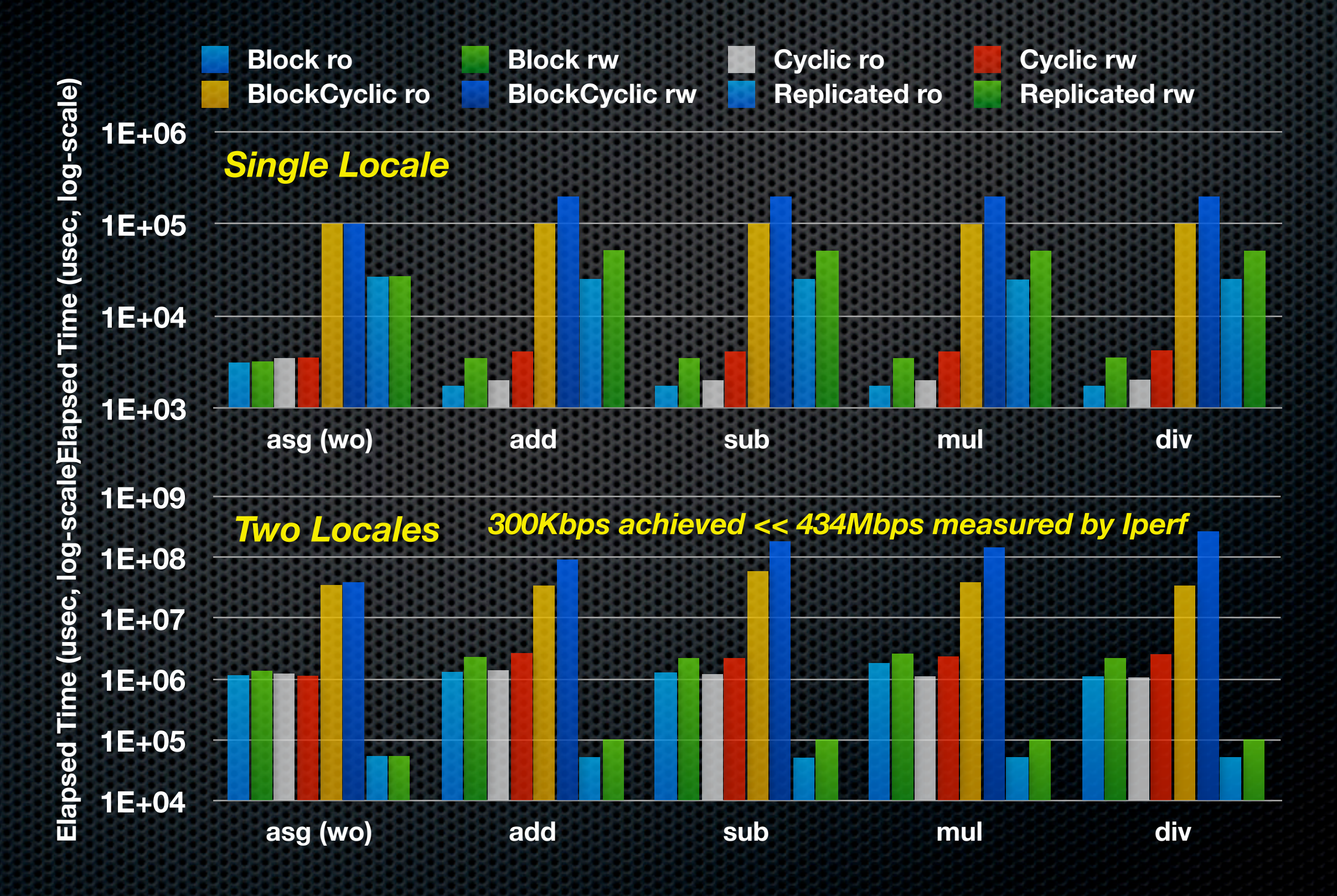

# Speedup FMM Application

- **Manipulate a large array of structured elements** 
	- Use record instead of tuple
	- **Optimize small inner loop**
- Auxiliary data structure
	- Use rectangular domain instead of associative domain
- **Reduce locks to improve scalability** (increase computation in some cases)

# Molecular Dynamics (1/2)

#### Fast Multipole Method

Calculate the *N*-body interactions in O(*N*) time 

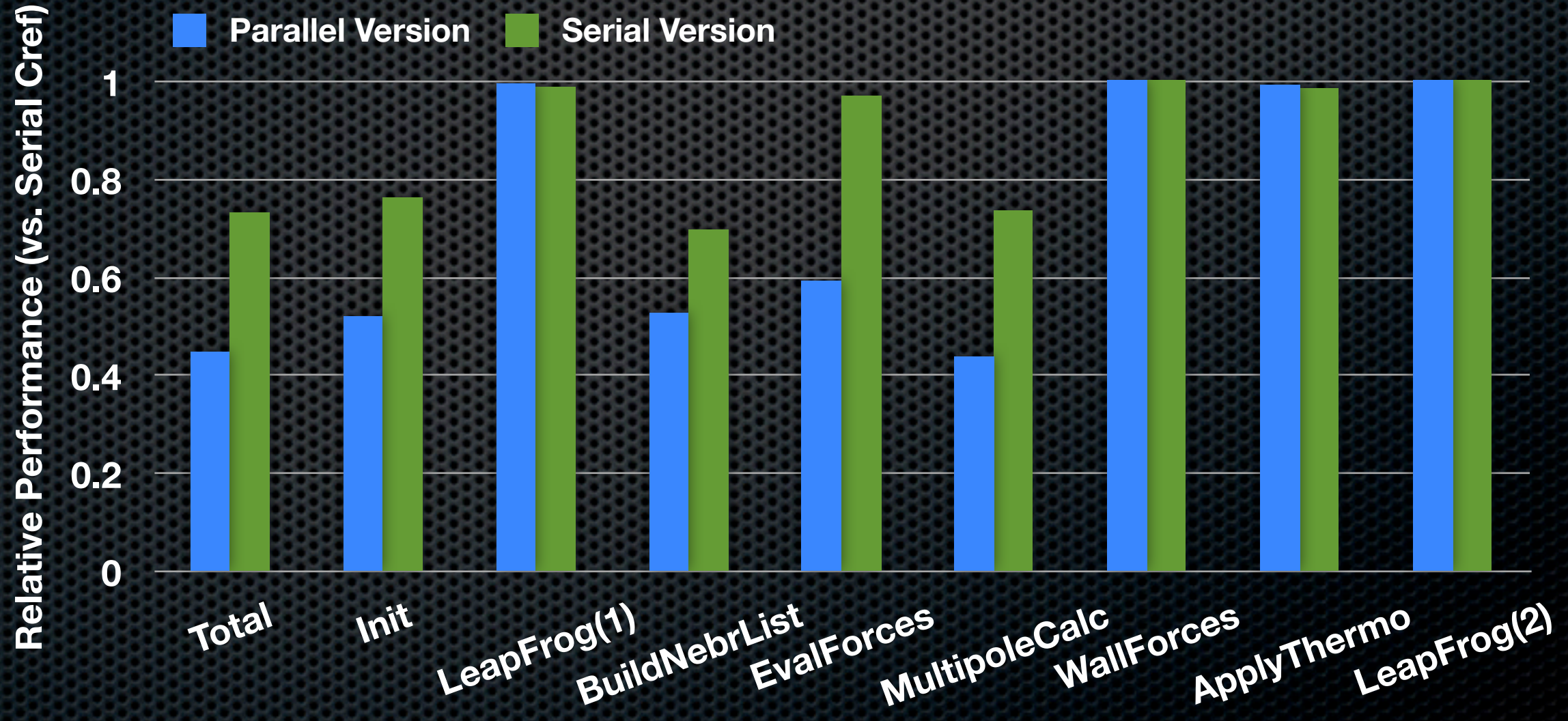

#### Molecular Dynamics (2/2)

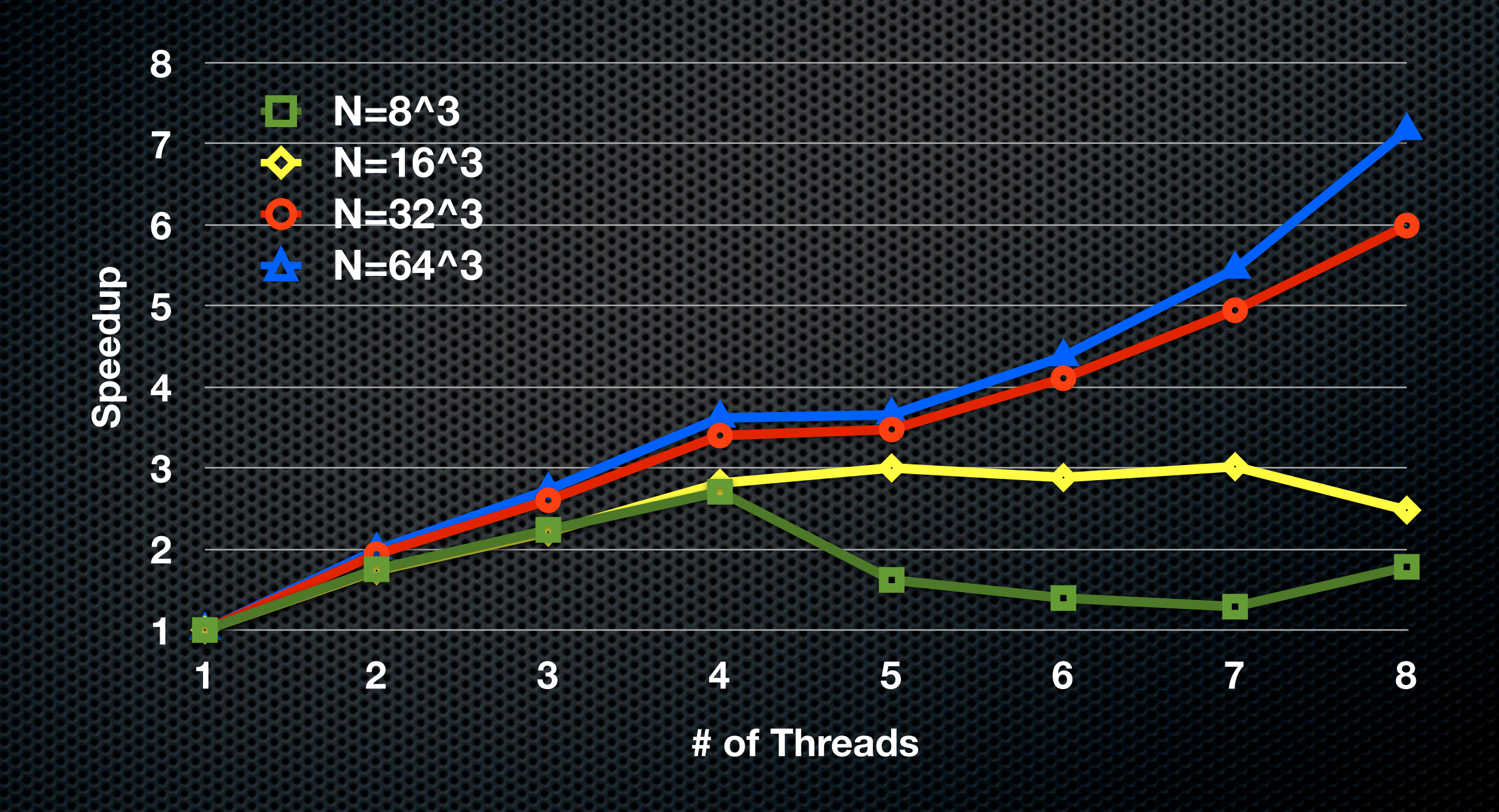

#### Related Work

- **Evaluations of the Chapel language** 
	- Programmability [Chamberlain et al. '06,'07,'08,'11]
	- **Performance potential [Barrett et al. '08]**
	- **HPCC benchmark [Chamberlain et al. '11]** 
		- **. 95% for EP STREAM & 50% for Random Access**
	- **Task parallel feature [Weiland et al. '09]**
	- **On GPGPU [Ren et al. '11]**

#### Conclusions

- Chapel can achieve comparable performance to C
	- $\bullet$  70% ~ on single locale (w/ current v1.4.0)
	- **User should be aware of performance implications** 
		- Choose proper data structure
		- **\*** Write program in proper structure
	- **EXABLE** Current performance penalties are FIXABLE
		- **By improving the Chapel compiler**

# Questions?